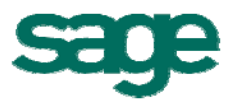

## **Datenblatt** Unternehmensplanung

## Den Erfolg präzise planen

Mit Hilfe der "Unternehmensplanung" lassen sich die Betriebskosten und der Stundenverrechnungssatz optimal berechnen. Das Modul berücksichtigt die erfassten Zeiten und Kosten der Mitarbeiter, die Offene-Posten-Verwaltung sowie die Nachkalkulation. Die Produktivität der Mitarbeiter wird dadurch transparent. Zudem können die tatsächlichen Kosten mit den geplanten Kosten blitzschnell verglichen werden.

Dank der Simulationsfunktion können ohne Veränderung der realen Betriebsdaten, Auswirkungen von geplanten bzw. zu erwartenden Geschäftsveränderungen simuliert werden, um die betriebliche Kalkulation zu verbessern. Simulationen werden auf der Grundlage der aktuellen Daten durchgeführt und können gespeichert werden.

## Leistungsumfang

- Berechnung des betrieblichen Stundenverrechnungssatzes nach Vollkostenrechnung und nach Deckungsbeitragsrechnung
- Differenzierte Budgetplanung, Budgetbuchung und Budgetverfolgung durch eine unbegrenzte Anzahl von möglichen Budgetposten – die wichtigsten Standardbudgetposten sind bereits angelegt
- Übersicht über die Kosten, Produktivität, Profitabilität und Stundenverrechnungssätze
- Produktive und unproduktive Arbeitszeiten von Mitarbeitern mit Auswertung nach Angestellten und Arbeitern, dargestellt in Tagen, Stunden und Prozent
- Differenzierte Erfassung aller Personalkosten
- Vergleich der erfassten Kosten mit den geplanten Kosten
- Simulationsfunktion ermöglicht betriebliche Kalkulationen zu optimieren

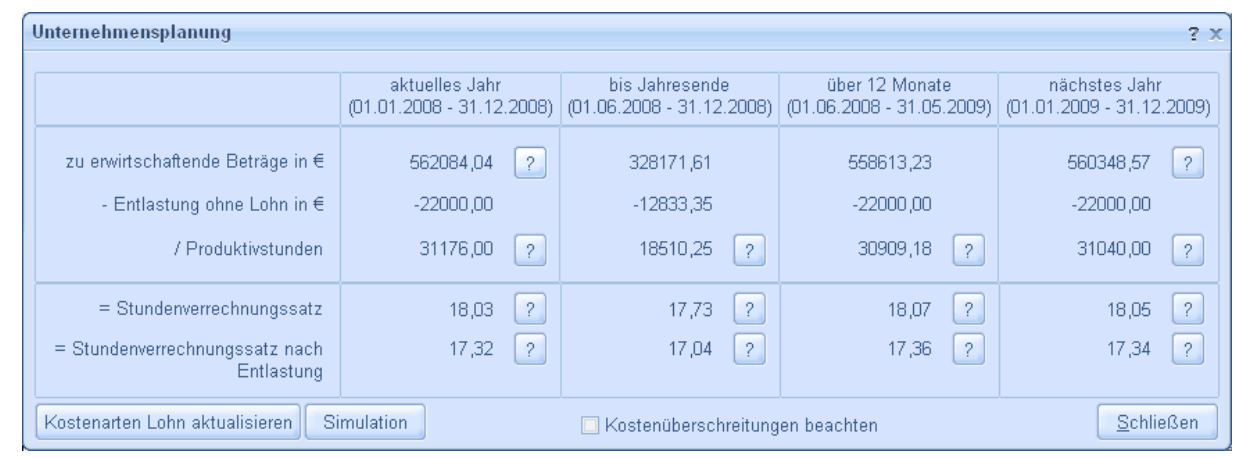

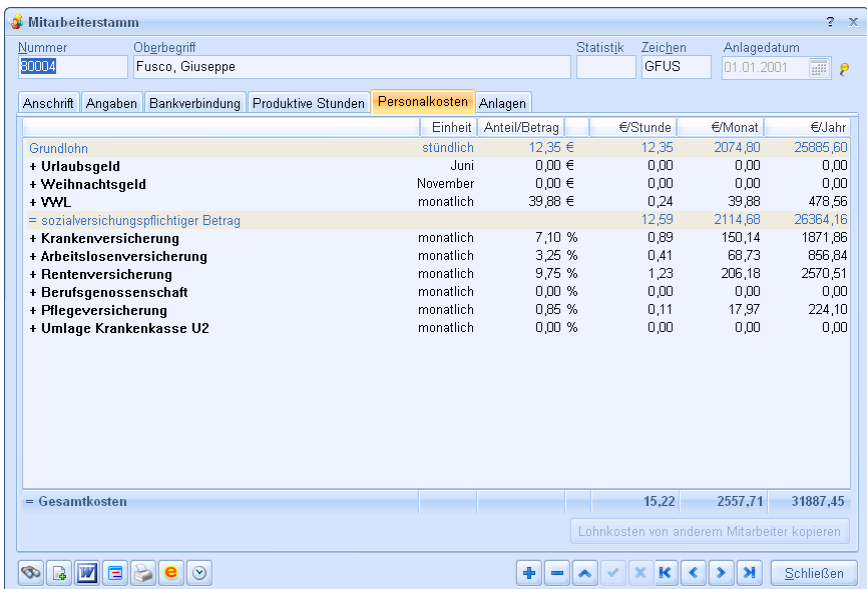

## **Highlights**

- **Transparente Berechnung des Stundenverrechnungssatzes**
- Übersicht über die voraussichtliche Entwicklung der Kosten
- Nachvollziehbarkeit von Budgetpostenbuchungen über Auswertungen
- Simulationsmöglichkeit für die gesamte Kalkulation
- **•** Datenübergabe an Excel möglich

Sage Software GmbH

Emil-von-Behring-Straße 8-14 60439 Frankfurt am Main Telefon: 069 50007-2030 Fax: 069 50007-2290 E-Mail: handwerk@sage.de Internet: www.sage.de/handwerk

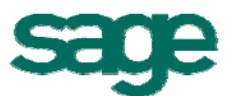